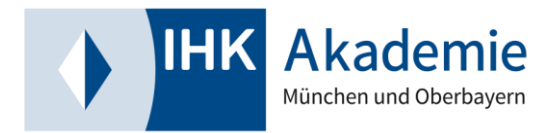

## **Merkblatt für Live-Online-Lehrgänge**

Bevor Ihre Weiterbildung starten kann, sollten Sie noch Folgendes beachten:

## **Zulassungsvoraussetzungen**

Zusätzlich zur bereits erfolgten Lehrgangsanmeldung müssen Sie beim Referat für Fortbildungsprüfungen Ihrer zuständigen IHK Ihre Zulassung zur Prüfung beantragen. Ausschlaggebend ist der Wohn- oder Arbeitsort.

1. Teilnehmer/-innen mit Wohn- und/oder Arbeitsort in München bzw. Oberbayern:

Bitte beantragen Sie die Zulassung mit dem beigefügten Zulassungsantrag.

2. Teilnehmer/-innen mit Wohn- und Arbeitsort außerhalb Oberbayerns:

Bitte wenden Sie sich hierzu an den/die zuständige/-n Prüfungskoordinator/-in Ihrer Heimat-IHK. Bitte überprüfen Sie, dass zu den von Ihnen anvisierten Prüfungsterminen die Prüfungen bei Ihrer Heimat-IHK tatsächlich stattfinden.

Bitte senden Sie eine Kopie der Zulassungsbestätigung an Ihre/-n Bildungsmanager/ in.

## **Technische Voraussetzungen**

- eine stabile Internetverbindung mit mindestens 5 Mbit Upload-Geschwindigkeit
- Webcam (eingeschaltete Webcam als Teilnahmevoraussetzung)
- Headset (empfohlen) oder Lautsprecher und Mikrofon

Wir empfehlen, einen PC oder Laptop für die Teilnahme am Live-Online-Unterricht zu verwenden.

Für digital zur Verfügung gestellte Unterlagen ist der Einsatz eines zweiten Bildschirms vorteilhaft (wir empfehlen Ihnen hierfür ein Tablet).

Für die optimale Nutzung von Zoom sollten Sie den Zoom Desktop-Client bzw. für mobile Endgeräte die Zoom-Mobile-App verwenden. Download unter<https://zoom.us/download>

Stand: 02.03.2023/mus

**IHK Akademie München und Oberbayern gGmbH** Orleansstraße 10–12, 81669 München | Postfach 80 09 80, 81609 München

Sitz: München | Registergericht: München | HRB 83291 Geschäftsführer: Dr. Thomas Kürn | Aufsichtsratsvorsitzende: Ingrid Obermeier-Osl Münchner Bank eG | IBAN: DE24 7019 0000 0000 1104 93 | BIC: GENODEF1M01 www.ihk-akademie-muenchen.de